## Unity でキャラクターを動かす

伊藤 和息

1.まえがき

Unity で3D キャラが動くようにする 散歩ができるフィールドを作る

2.原理

Unity を使った

- 3. 研究内容
	- (1)準備

 インターネットから3D モデルと モーションを拾ってきてそれを Unity に取り込む。 プレイヤーが歩き回れるフィールドを作

る。

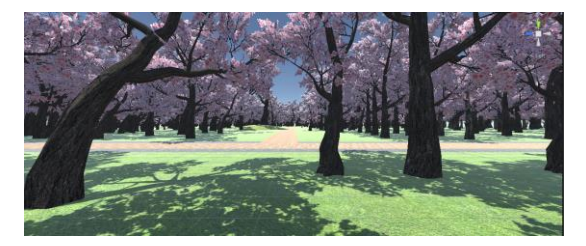

図1 今回作成したフィールド

- (2) プレイヤーの動作を決める
	- W キーか↑キーで前進
	- A キーか←キーで左に曲がる
	- D キーか→キーで右に曲がる

S キーか↓キーでバック

(3)カメラをプレイヤーに追従させる

 カメラをプレイヤーの後方で追従するよう にする。

(4) プレイヤーにアニメーションを付ける

 下記の画面でどんな時にどのアニメーショ ンを動かすか,を設定する。

今回は歩いてるとき, 左曲がるとき, 右に 曲がるとき,

バックするとき,動かず待機するときの5つの モーションを設定した。

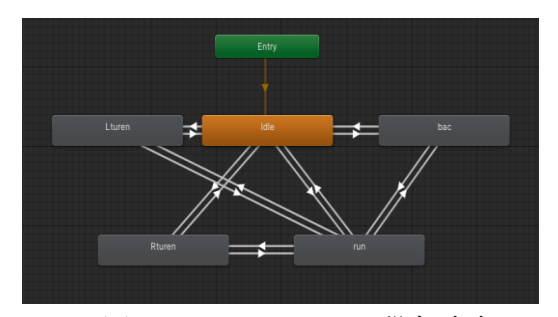

図2 アニメーションの設定画面

(5)プログラムでアニメーションをコイント ロールす る。

下記のプログラムを使ってプレイヤーの移動 とアニメーションを管理してキーボードのキー を割り当てました。

今回は W キーに前進, A キーに左旋回, D キーに右旋回

S キーに後退を割り当てました。

また,A キーとD キーはW キーかS キーを 同時に押すことで前進しながら旋回または後退 しながらせんかいができるようにプログラムし ました。

```
if (Input .GetKey (KeyCode.W))
```

```
transform.position += transform.forward * 0.001f;
lse
```

```
animator.SetBool("is_running", false);<br>animator.SetBool("wait", true);
```

```
(Input GetKey (KeyCode D))
```

```
transform.Rotate(0, 0.05f, 0);<br>animator.SetBool("is_running", false);<br>animator.SetBool("rturen", true);<br>animator.SetBool("wait", false);
```

```
else if(Input GetKey(KeyCode W))
```
animator.SetBool("is\_running", true);<br>animator.SetBool("rturen", false);<br>animator.SetBool("wait", false);

```
}<br>|else<br>|{
```
-3

```
animator.SetBool("rturen", false);<br>animator.SetBool("wait", true);
```

```
if (Input GetKey (KeyCode A))
Ń
        transform.Rotate(0, -0.05f, 0);<br>animator.SetBool("is_running", false);<br>animator.SetBool("Ituren", true);<br>animator.SetBool("wait", false);
else if(Input.GetKey(KeyCode.W))
        animator.SetBool("is_running", true);<br>animator.SetBool("lturen", false);<br>animator.SetBool("wait", false);
I
\frac{e}{1}animator.SetBool("Ituren",false );<br>animator.SetBool("wait", true);
1
```
図3 アニメーションをコントロールするプロ グラム

(6)まとめ

今回はUnity で3D キャラを動かすと

いうのを目的として作りました。

また,フィールドの桜の木を

 風に揺れているようにもできたので良かっ たです。

 モーションの設定やプログラムでの管理 も調べながらやりしっかりできたと思うの で良かったです。

(7)あとがき

 せっかくUnity で作ったんだからもう 少しゲーム性を持たせてみてもよかったか なと思いました。

 また,もう少し早めにやることを決めて おけばゲーム性を持たせられる時間もあっ たかなと思いました。

(8)参考文献

3D モデルとモーション

<https://unity-chan.com/>